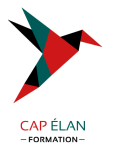

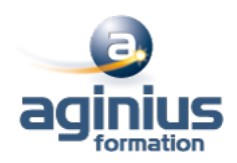

# **ILLUSTRATOR - POUR LES STYLISTES**

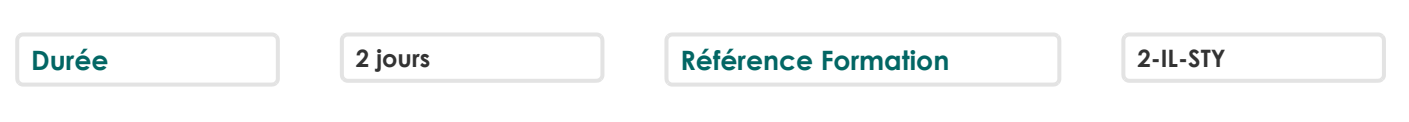

# **Objectifs**

Acquérir une parfaite maîtrise du dessin vectoriel Adopter une méthode de travail liée à un type de métier Réaliser des illustrations, des croquis techniques, des dessins de mode Gérer les couleurs et les motifs

## **Participants**

Tout public

## **Pré-requis**

Utilisateurs ayant une bonne utilisation de l'environnement informatique

# **Moyens pédagogiques**

Accueil des stagiaires dans une salle dédiée à la formation équipée d'un vidéo projecteur, tableau blanc et paperboard ainsi qu'un ordinateur par participant pour les formations informatiques.

Positionnement préalable oral ou écrit sous forme de tests d'évaluation, feuille de présence signée en demi-journée, évaluation des acquis tout au long de la formation.

En fin de stage : QCM, exercices pratiques ou mises en situation professionnelle, questionnaire de satisfaction, attestation de stage, support de cours remis à chaque participant.

Formateur expert dans son domaine d'intervention

Apports théoriques et exercices pratiques du formateur

Utilisation de cas concrets issus de l'expérience professionnelle des participants

Réflexion de groupe et travail d'échanges avec les participants

Pour les formations à distance : Classe virtuelle organisée principalement avec l'outil ZOOM.

Assistance technique et pédagogique : envoi des coordonnées du formateur par mail avant le début de la formation pour accompagner le bénéficiaire dans le déroulement de son parcours à distance.

## **PROGRAMME**

- **Introduction** Rappel général Contexte vectoriel

## - **Affichage**

L'interface et la gestion des palettes Menus, raccourcis et espaces de travail personnalisés

## - **Le document**

Création d'un nouveau document Repères commentés Plans de travail multiples Gestion des calques et sous-calques

## **CAP ÉLAN FORMATION**

www.capelanformation.fr - Tél : 04.86.01.20.50 Mail : contact@capelanformation.fr Organisme enregistré sous le N° 76 34 0908834 [version 2023]

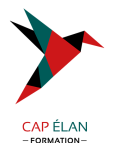

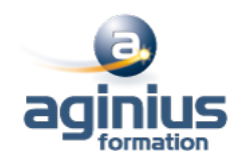

#### - **La couleur**

Mode RVB et CMJN La gestion de la couleur : pipette, nuancier Pantone, couleurs globales Dégradés, dégradés direct sur l'objet Groupes de couleurs dynamiques

#### - **Gestion de tracés vectoriels**

Courbes de Bézier (outil plume) Astuces pour les tracés, joindre, aligner, couper

#### - **Gestion d'objets**

Astuces dans les sélections (baguette magique<sup>1</sup>) Mode d'isolation Alignements d'objets automatiques, répartitions Outils de transformation et de duplication Outil gomme Outil concepteur de forme / Pathfinder Outil largeur

## - **Images bitmap**

Importation et mise à jour Vectorisation dynamique

#### - **Autres fonctions**

Masques d'écrêtages, mode isolation La palette aspects La palette formes La palette contours

#### - **Enregistrement, export et impression**

Les formats de fichiers : AI, EPS, PDF L'enregistrement PDF (optimisé, HD, web) Modification d'un PDF avec Illustrator Exportation bitmap

#### - **Illustrator et les métiers du textile**

Dessiner sur un croquis La gestion des motifs Dessiner un motif simple Créer des effets de matières : usures, tâches, vintage, textes déstructurés Dessiner des objets pratiques : coutures, fermetures, zip, rivets, cordons, élastiques, trames